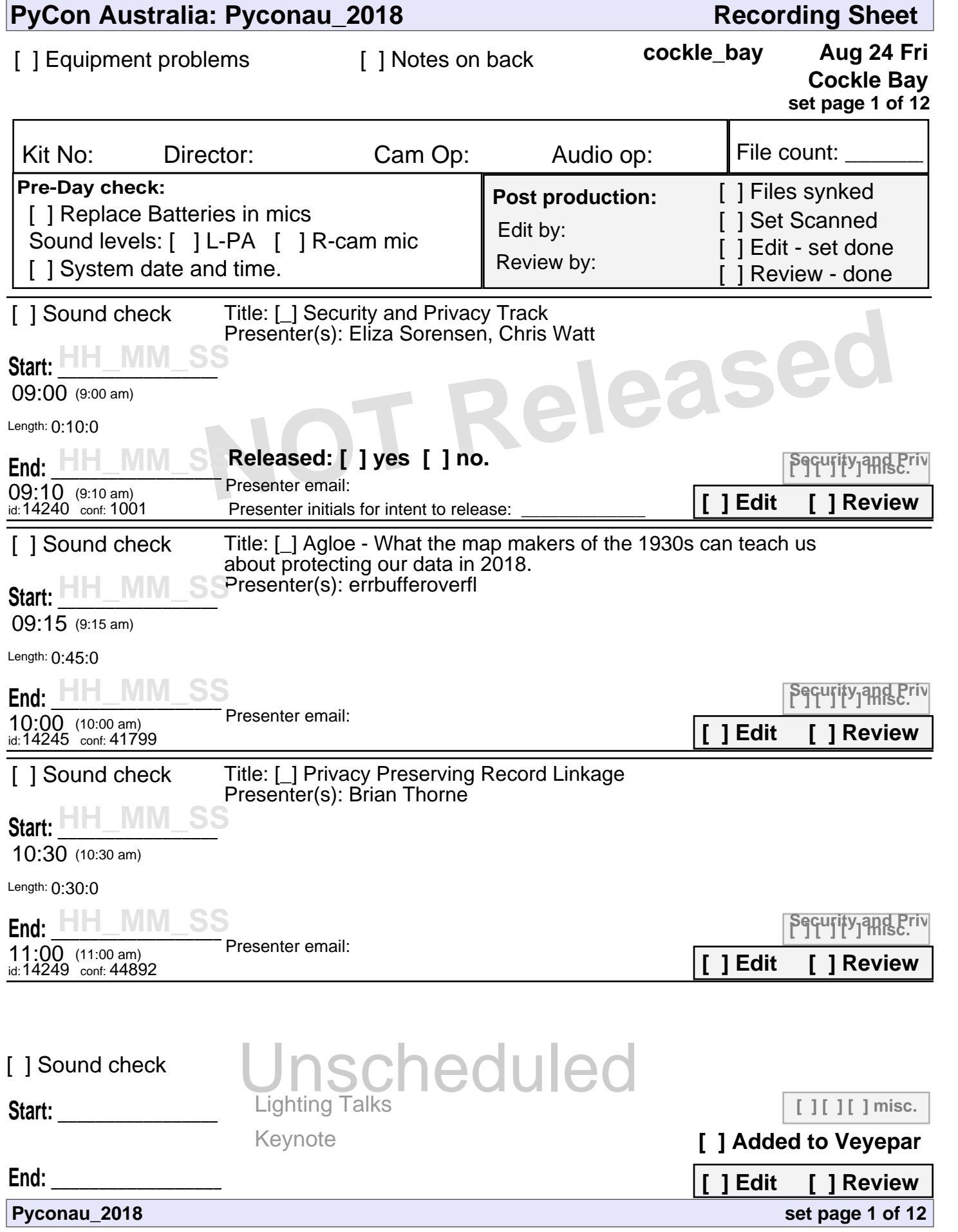

![](_page_1_Picture_318.jpeg)

![](_page_2_Picture_267.jpeg)

![](_page_2_Picture_268.jpeg)

![](_page_3_Picture_311.jpeg)

![](_page_4_Picture_310.jpeg)

![](_page_5_Picture_303.jpeg)

![](_page_6_Picture_311.jpeg)

![](_page_7_Picture_316.jpeg)

![](_page_8_Picture_214.jpeg)

![](_page_8_Picture_215.jpeg)

![](_page_9_Picture_307.jpeg)

![](_page_10_Picture_311.jpeg)

![](_page_11_Picture_315.jpeg)